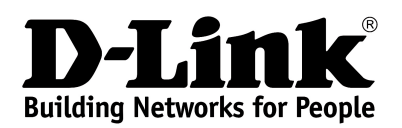

# **Основные характеристики**

### **МОЩНАЯ ПЛАТФОРМА**

**Двухъядерный процессор (1,0 ГГц), увеличенная мощность усилителя Wi-Fi**

# **ВЫСОКАЯ СКОРОСТЬ**

**Порты Gigabit Ethernet, общая скорость беспроводного соединения до 1900 Мбит/с<sup>1</sup>**

## **ПОДДЕРЖКА IPV6**

**Все необходимые функции для работы в сетях нового поколения**

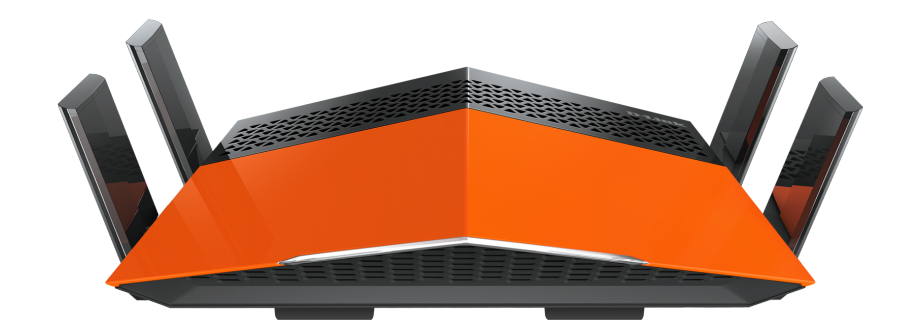

# **DIR-879**

# **Беспроводной двухдиапазонный гигабитный маршрутизатор AC1900**

#### **Беспроводной интерфейс**

Используя беспроводной маршрутизатор DIR-879, Вы сможете быстро организовать высокоскоростную беспроводную сеть дома и в офисе, предоставив доступ к сети Интернет компьютерам и мобильным устройствам практически в любой точке (в зоне действия беспроводной сети). Одновременная работа в диапазонах 2,4 ГГц и 5 ГГц позволяет использовать беспроводную сеть для широкого круга задач. Маршрутизатор может выполнять функции базовой станции для подключения к беспроводной сети устройств, работающих по стандартам 802.11a, 802.11b, 802.11g, 802.11n и 802.11ac (со скоростью беспроводного соединения до [1](#page-0-0)900 Мбит/с)<sup>1</sup>.

#### **Безопасное беспроводное соединение**

В маршрутизаторе реализовано множество функций для беспроводного интерфейса. Устройство поддерживает несколько стандартов безопасности (WEP, WPA/WPA2), фильтрацию подключаемых устройств по MAC-адресу, а также позволяет использовать технологии WPS и WMM.

Кроме того, устройство оборудовано кнопкой для выключения/включения Wi-Fi-сети. В случае необходимости, например, уезжая из дома, Вы можете выключить беспроводную сеть маршрутизатора одним нажатием на кнопку, при этом устройства, подключенные к LAN-портам маршрутизатора, останутся в сети.

#### **Расширенные возможности беспроводной сети**

Использование технологии Transmit Beamforming позволяет динамически менять диаграмму направленности антенн и перераспределять сигнал точно в сторону беспроводных устройств, подключенных к маршрутизатору.

Функция интеллектуального распределения Wi-Fi-клиентов будет полезна для сетей, состоящих из нескольких точек доступа или маршрутизаторов D-Link – настроив работу функции на каждом из них, Вы обеспечите подключение клиента к точке доступа (маршрутизатору) с максимальным уровнем сигнала.

Возможность настройки гостевой Wi-Fi-сети позволит Вам создать отдельную беспроводную сеть с индивидуальными настройками безопасности и ограничением максимальной скорости. Устройства гостевой сети смогут подключиться к Интернету, но будут изолированы от устройств и ресурсов локальной сети маршрутизатора.

Также устройство оборудовано двухпозиционным переключателем режимов работы. Вы можете оставить DIR-879 в режиме «маршрутизатор» для подключения устройств к сети Интернет или перевести его в режим «точка доступа» для создания новой беспроводной сети или расширения зоны действия существующей беспроводной сети.

<span id="page-0-0"></span><sup>1</sup> До 600 Мбит/с в диапазоне 2,4 ГГц и до 1300 Мбит/с в диапазоне 5 ГГц.

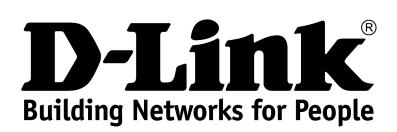

#### **Безопасность**

Беспроводной маршрутизатор DIR-879 оснащен встроенным межсетевым экраном. Расширенные функции безопасности позволяют минимизировать последствия действий хакеров и предотвращают вторжения в Вашу сеть и доступ к нежелательным сайтам для пользователей Вашей локальной сети.

Встроенный сервис Яндекс.DNS обеспечивает защиту от вредоносных и мошеннических сайтов, а также позволяет ограничить доступ детей к «взрослым» материалам.

#### **Простая настройка и обновление**

Для настройки беспроводного маршрутизатора DIR-879 используется простой и удобный встроенный web-интерфейс (доступен на двух языках – русском и английском).

Мастер настройки позволяет подключить DIR-879 к проводному или беспроводному провайдеру (в режиме «маршрутизатор») за несколько простых шагов или быстро задать необходимые параметры для работы в качестве точки доступа, повторителя или клиента (в режиме «точка доступа»).

Также DIR-879 поддерживает настройку и управление с помощью мобильного приложения D-Link Click'n'Connect для устройств под управлением ОС Android.

Вы легко можете обновить встроенное ПО – маршрутизатор сам находит проверенную версию ПО на сервере обновлений D-Link и уведомляет пользователя о готовности установить его.

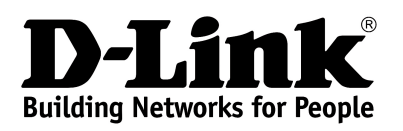

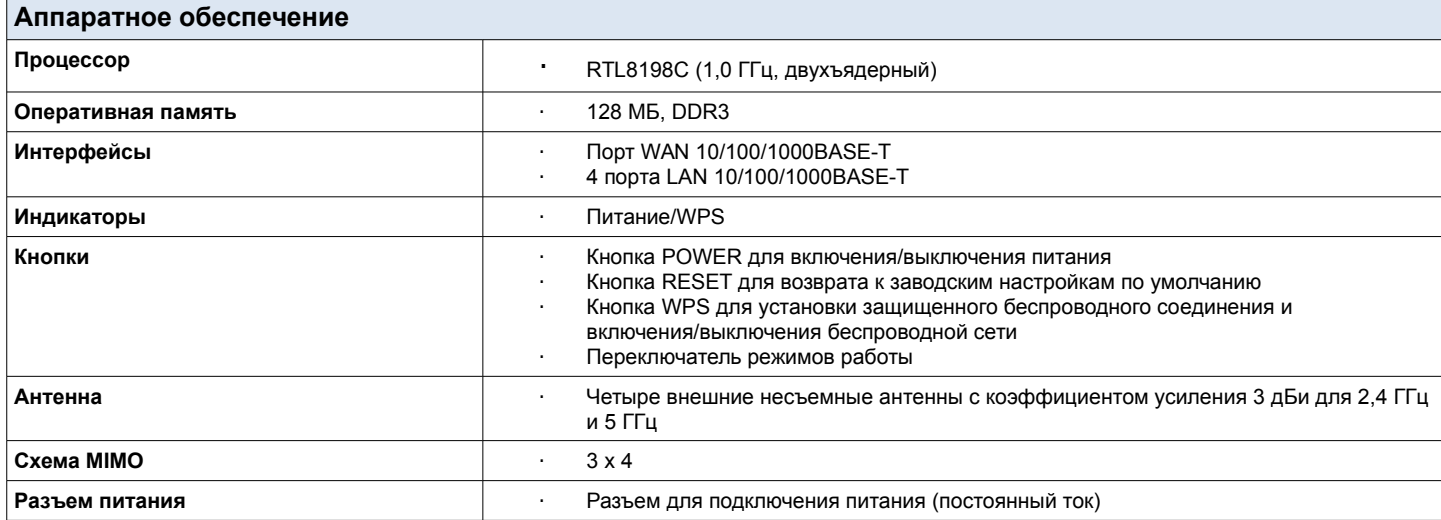

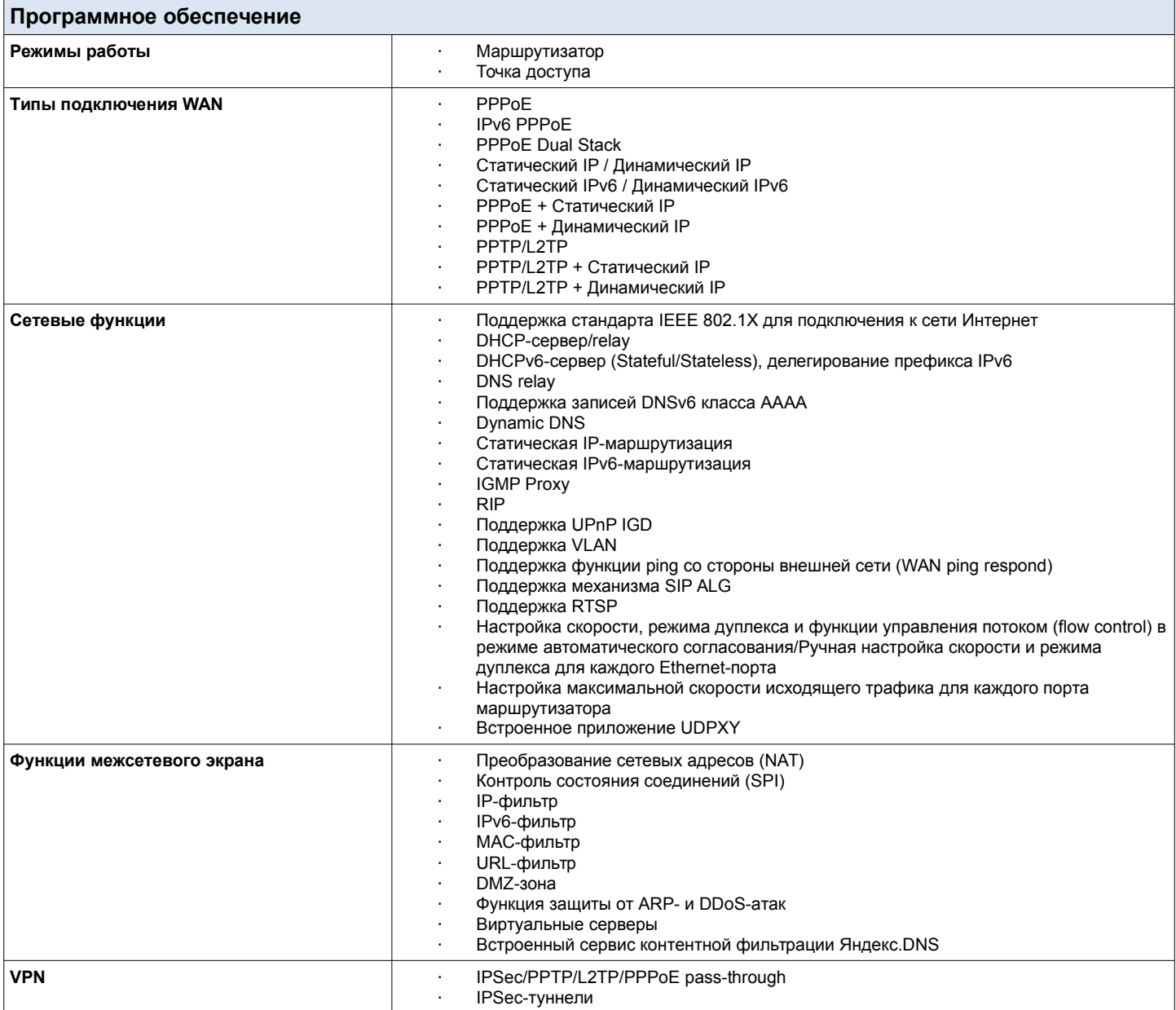

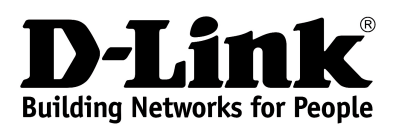

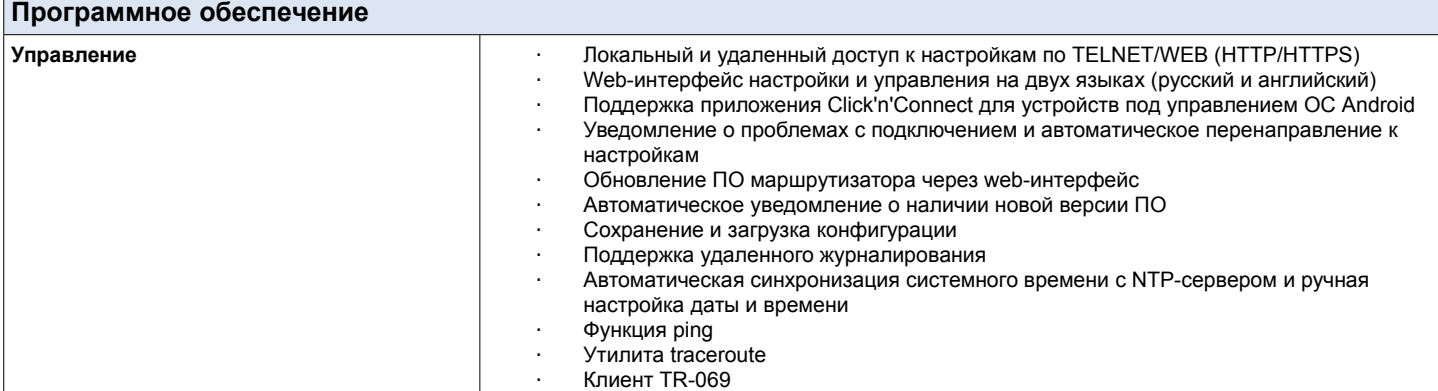

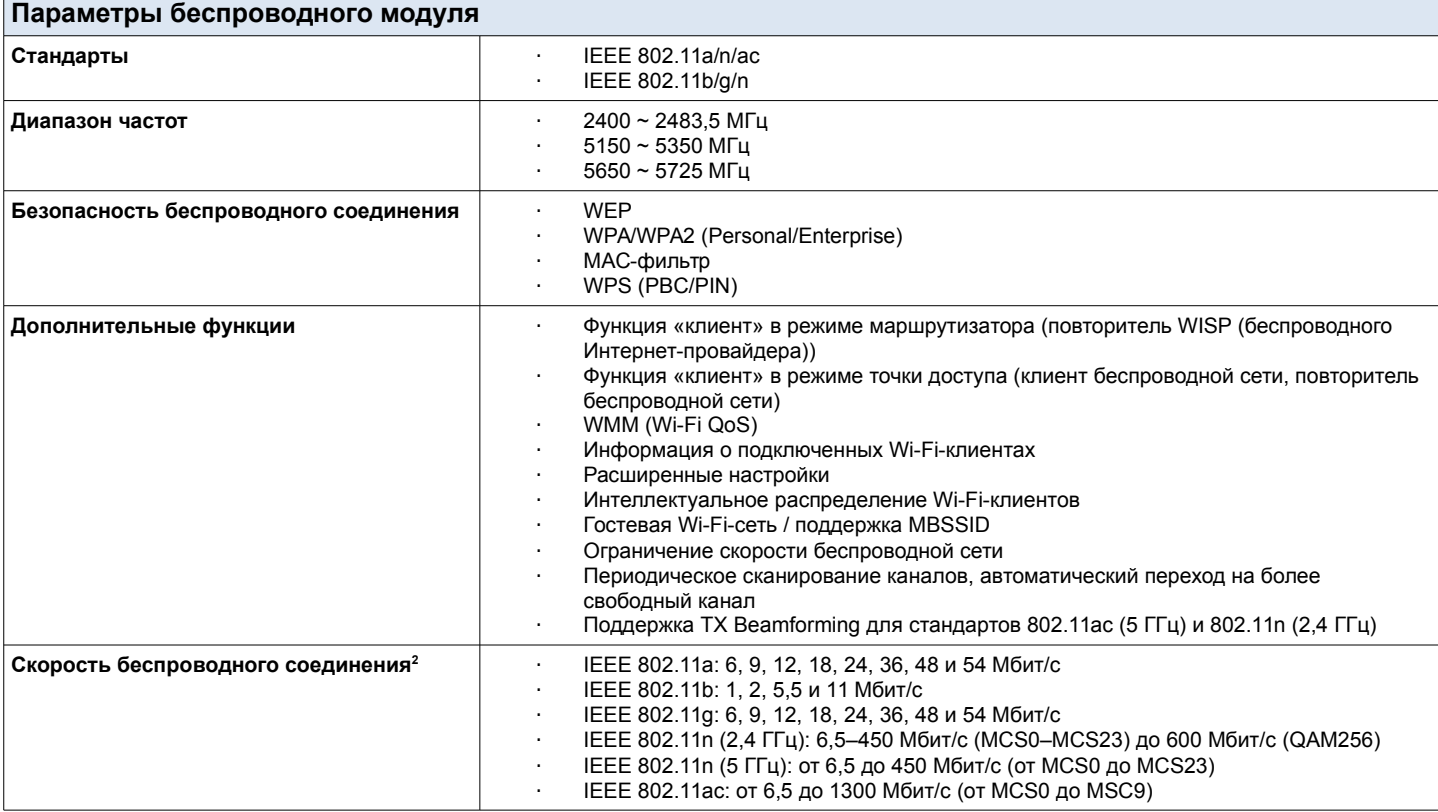

<span id="page-3-0"></span><sup>2</sup> Максимальная скорость беспроводной передачи данных определена спецификациями стандартов IEEE 802.11ac и 802.11n. Для получения скорости соединения 600 Мбит/с в диапазоне 2,4 ГГц Wi-Fi-клиент должен поддерживать MIMO 3x3 и режим работы с модуляцией QAM256. Скорость передачи данных может значительно отличаться от скорости беспроводного соединения. Условия, в которых работает сеть, факторы окружающей среды, включая объем сетевого трафика, строительные материалы и конструкции, а также служебные данные сети могут снизить реальную пропускную способность. На радиус действия беспроводной сети могут влиять факторы окружающей среды.

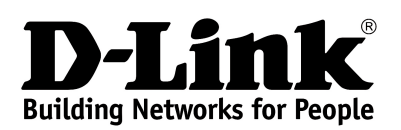

**DIR-879 Беспроводной двухдиапазонный гигабитный маршрутизатор AC1900**

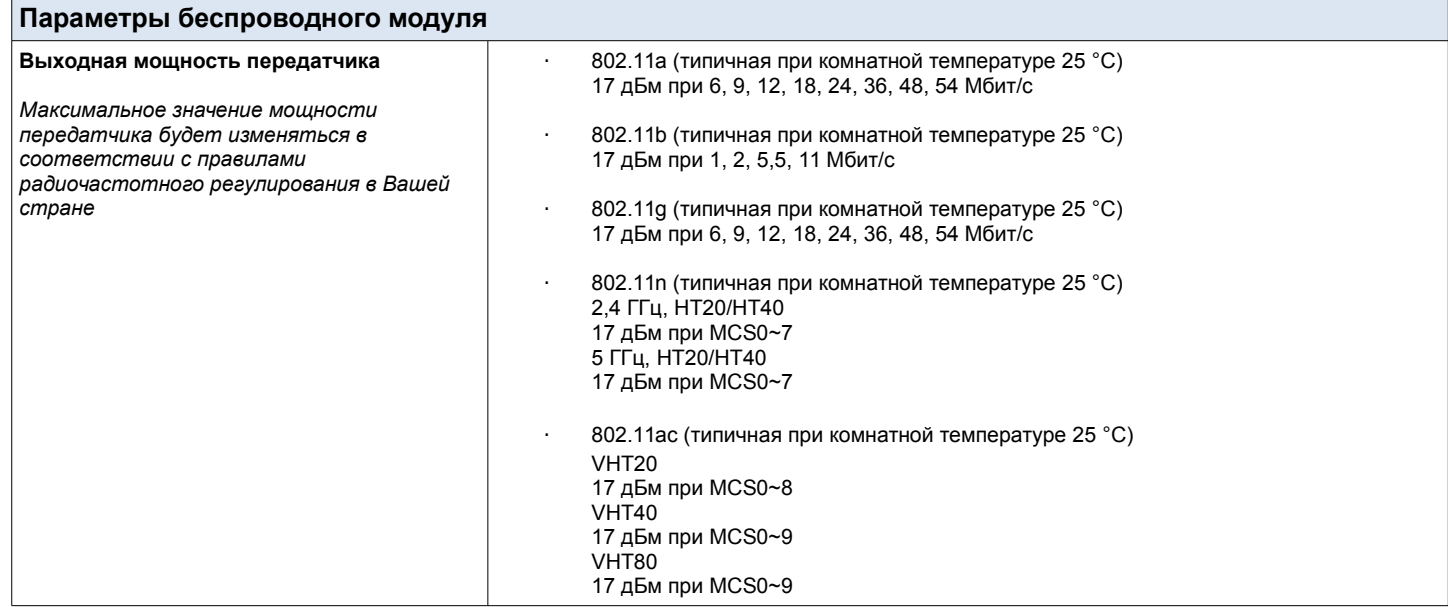

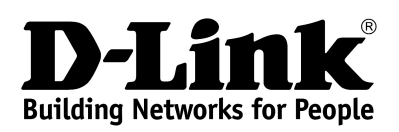

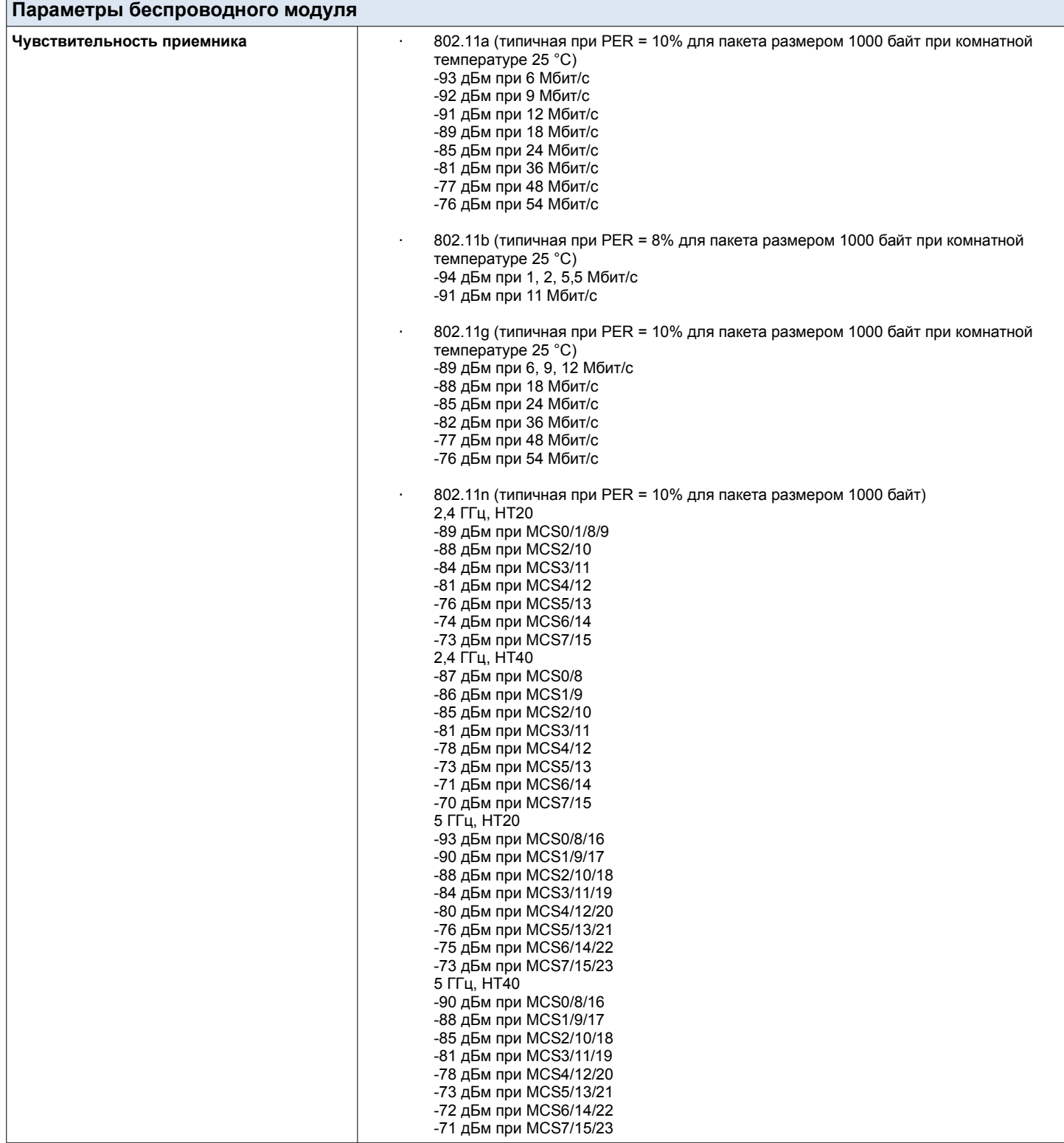

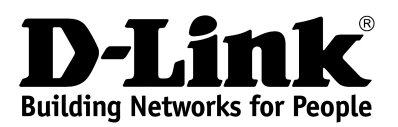

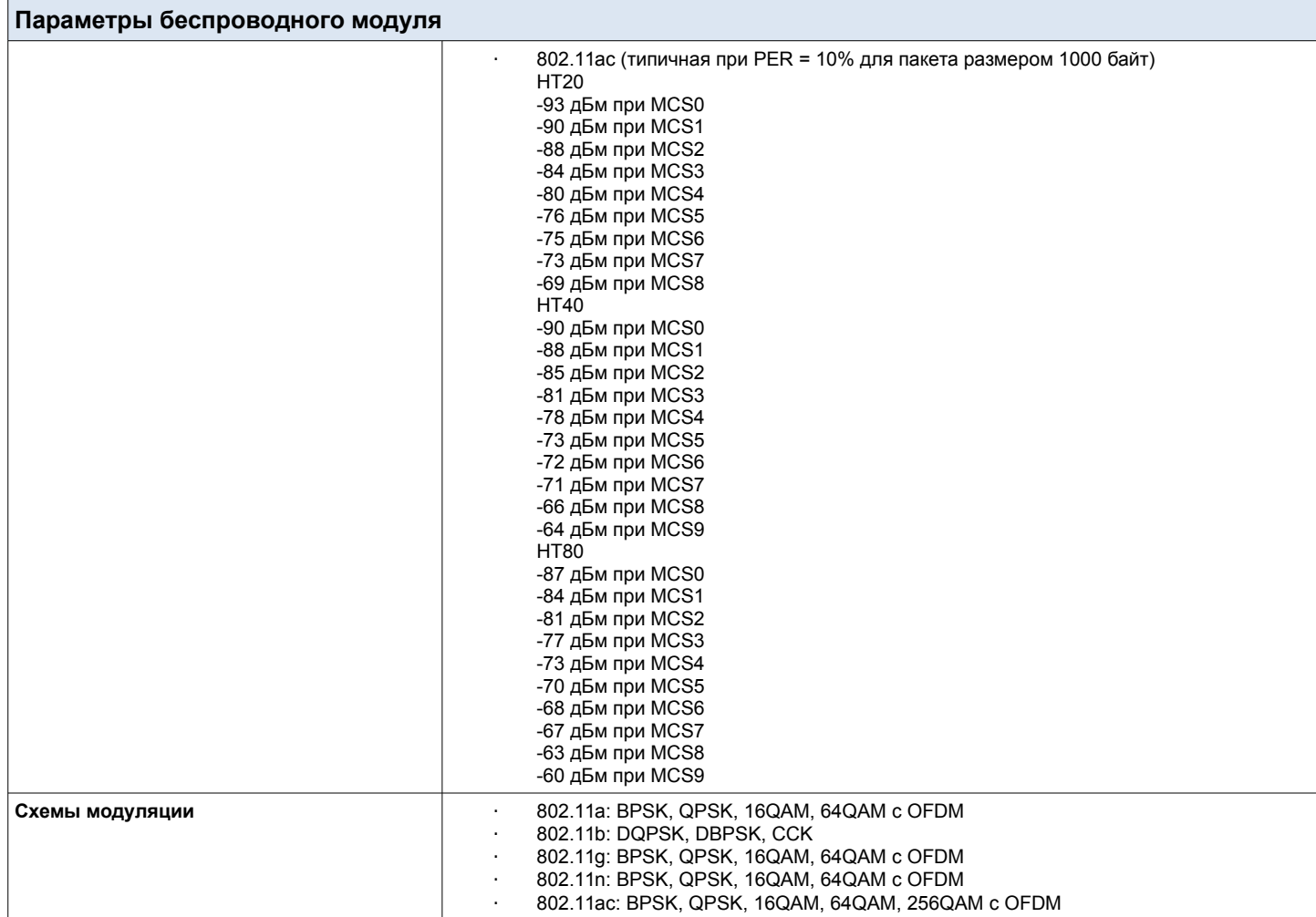

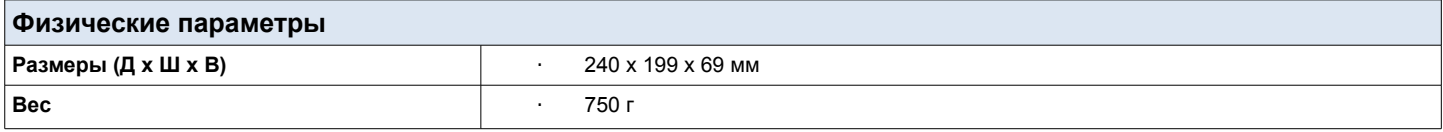

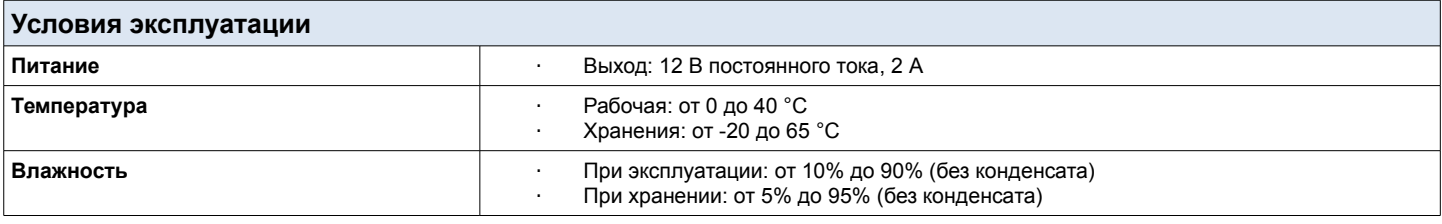

#### **Комплект поставки**

· Маршрутизатор DIR-879

· Адаптер питания постоянного тока 12В/2А

Ethernet-кабель (CAT 5E)

· Документ «Краткое руководство по установке» (буклет)

*Характеристики могут быть изменены без уведомления. D-Link является зарегистрированной торговой маркой D-Link Corporation/ D-Link System Inc. Все другие торговые марки являются собственностью их владельцев.*

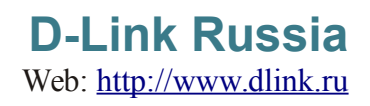